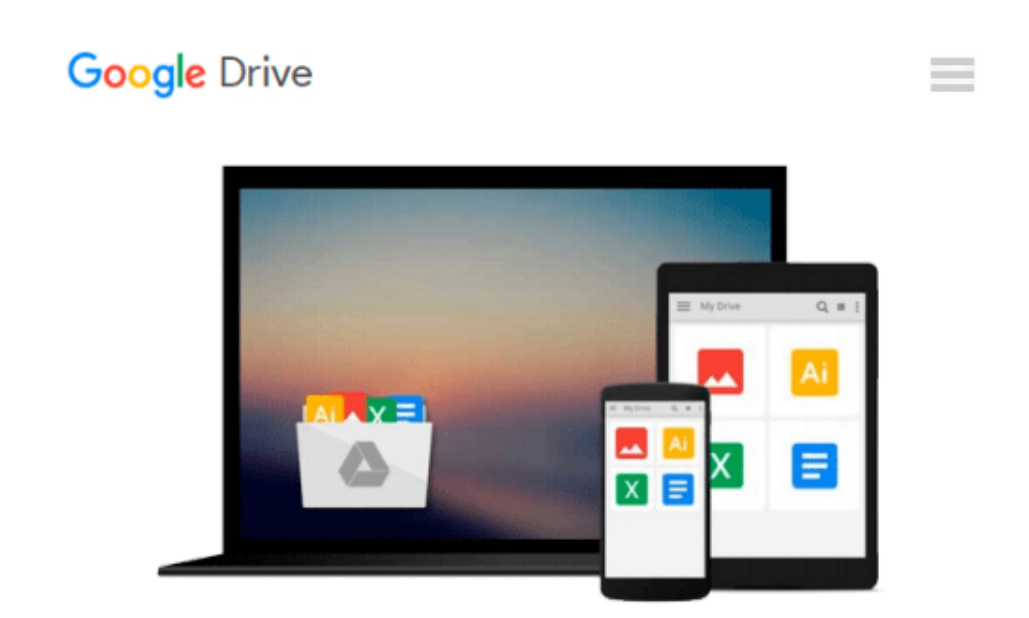

# **How to Format Your Novel for Kindle, Nook, the iBookstore, Smashwords, and CreateSpace...in One Afternoon (for Mac)**

*Ed Ditto*

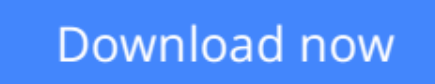

[Click here](http://toolbook.site/go/read.php?id=B00AFOMI8S) if your download doesn"t start automatically

### **How to Format Your Novel for Kindle, Nook, the iBookstore, Smashwords, and CreateSpace...in One Afternoon (for Mac)**

Ed Ditto

**How to Format Your Novel for Kindle, Nook, the iBookstore, Smashwords, and CreateSpace...in One Afternoon (for Mac)** Ed Ditto

Editorial Reviews:

"Ditto's guide will make e-book formatting easy for anybody. I can't recommend it enough. It's simple: get this and get published."

--Christopher Keane, bestselling author of "The Hunter," "How to Write a Selling Screenplay," and "One Before Bedtime."

\*\*\*

"...Ed Ditto comes to the rescue - by focusing purely on Scrivener's powerful Compile feature and the most popular self-publishing formats, his guide takes the pain out of self-publishing by providing a complete solution for independent authors hoping to end their formatting woes and get back to what they love most: writing."

--Keith Blount, developer of Scrivener, the Eddy award-winning writing software selected for "Best of the Mac App Store, 2011."

\*\*\*

A recent study in "The American Journal of Medicine" found that attempting to format a novel for Kindle is the leading cause of heart attack among independent authors.

OK, I exaggerate. But seriously, how many hours have you wasted trying to force Word to prep your novel for publication? And what has that done to your blood pressure? So isn't it worth a few dollars to avoid ever having to go through that again?

This guide is the solution you've been searching for. I'll show you an unbelievably easy process for readying your novel for Kindle in as little as a half-hour…and then I'll go on to explain how you can produce clean, professional-looking versions for Nook, the iBookstore, Kobo, Smashwords, and CreateSpace in one sitting.

And you'll love the quality of the results. How many times have you seen a five-star book get a one-star review because the author botched the formatting? That's something you won't have to worry about if you use the processes in this guide.

Plus, THERE'S NO CODING. You don't have to know a bit of HTML to use this process.

Now: If you really want your e-book's appearance to reflect the time and care you put into writing it, you have to be willing to step away from Word.

But don't let that put you off. This process is based on Scrivener, the dedicated writing program selected by Apple Inc. as the best of the Mac App Store in December of 2011, the winner of multiple MacWorld Eddys, and a frequent Editor's Choice. Scrivener is quick to learn and won't cost you a cent up front.

So I hope you're ready to put the pain of e-book formatting behind you. You're this close to being published. Buy this guide and you could be selling books before you know it.

And besides, isn't it cheaper than blood pressure medication?

PLEASE BE AWARE THAT THIS GUIDE IS PRIMARILY FOR MAC USERS. Windows users will still find it to be a helpful foundation to build from, but it calls on a few features only available in the Mac version of Scrivener.

**[Download](http://toolbook.site/go/read.php?id=B00AFOMI8S)** [How to Format Your Novel for Kindle, Nook, the iBo ...pdf](http://toolbook.site/go/read.php?id=B00AFOMI8S)

**[Read Online](http://toolbook.site/go/read.php?id=B00AFOMI8S)** [How to Format Your Novel for Kindle, Nook, the i ...pdf](http://toolbook.site/go/read.php?id=B00AFOMI8S)

#### **From reader reviews:**

#### **Patricia Mattox:**

As people who live in often the modest era should be update about what going on or information even knowledge to make them keep up with the era which is always change and make progress. Some of you maybe will certainly update themselves by reading books. It is a good choice for you personally but the problems coming to anyone is you don't know which one you should start with. This How to Format Your Novel for Kindle, Nook, the iBookstore, Smashwords, and CreateSpace...in One Afternoon (for Mac) is our recommendation to cause you to keep up with the world. Why, because book serves what you want and wish in this era.

#### **Suanne Barnwell:**

Do you considered one of people who can't read enjoyable if the sentence chained within the straightway, hold on guys that aren't like that. This How to Format Your Novel for Kindle, Nook, the iBookstore, Smashwords, and CreateSpace...in One Afternoon (for Mac) book is readable simply by you who hate those perfect word style. You will find the details here are arrange for enjoyable reading through experience without leaving even decrease the knowledge that want to supply to you. The writer involving How to Format Your Novel for Kindle, Nook, the iBookstore, Smashwords, and CreateSpace...in One Afternoon (for Mac) content conveys thinking easily to understand by lots of people. The printed and e-book are not different in the written content but it just different as it. So , do you still thinking How to Format Your Novel for Kindle, Nook, the iBookstore, Smashwords, and CreateSpace...in One Afternoon (for Mac) is not loveable to be your top listing reading book?

#### **Teresa Randall:**

You will get this How to Format Your Novel for Kindle, Nook, the iBookstore, Smashwords, and CreateSpace...in One Afternoon (for Mac) by go to the bookstore or Mall. Simply viewing or reviewing it could to be your solve trouble if you get difficulties for your knowledge. Kinds of this reserve are various. Not only simply by written or printed but additionally can you enjoy this book through e-book. In the modern era such as now, you just looking of your mobile phone and searching what their problem. Right now, choose your own ways to get more information about your reserve. It is most important to arrange you to ultimately make your knowledge are still up-date. Let's try to choose correct ways for you.

#### **Robert McCauley:**

What is your hobby? Have you heard which question when you got learners? We believe that that question was given by teacher with their students. Many kinds of hobby, Every person has different hobby. And you know that little person such as reading or as studying become their hobby. You have to know that reading is very important and book as to be the issue. Book is important thing to increase you knowledge, except your own teacher or lecturer. You discover good news or update about something by book. Many kinds of books

that can you decide to try be your object. One of them is How to Format Your Novel for Kindle, Nook, the iBookstore, Smashwords, and CreateSpace...in One Afternoon (for Mac).

## **Download and Read Online How to Format Your Novel for Kindle, Nook, the iBookstore, Smashwords, and CreateSpace...in One Afternoon (for Mac) Ed Ditto #7O12ACMDJL5**

### **Read How to Format Your Novel for Kindle, Nook, the iBookstore, Smashwords, and CreateSpace...in One Afternoon (for Mac) by Ed Ditto for online ebook**

How to Format Your Novel for Kindle, Nook, the iBookstore, Smashwords, and CreateSpace...in One Afternoon (for Mac) by Ed Ditto Free PDF d0wnl0ad, audio books, books to read, good books to read, cheap books, good books, online books, books online, book reviews epub, read books online, books to read online, online library, greatbooks to read, PDF best books to read, top books to read How to Format Your Novel for Kindle, Nook, the iBookstore, Smashwords, and CreateSpace...in One Afternoon (for Mac) by Ed Ditto books to read online.

### **Online How to Format Your Novel for Kindle, Nook, the iBookstore, Smashwords, and CreateSpace...in One Afternoon (for Mac) by Ed Ditto ebook PDF download**

**How to Format Your Novel for Kindle, Nook, the iBookstore, Smashwords, and CreateSpace...in One Afternoon (for Mac) by Ed Ditto Doc**

**How to Format Your Novel for Kindle, Nook, the iBookstore, Smashwords, and CreateSpace...in One Afternoon (for Mac) by Ed Ditto Mobipocket**

**How to Format Your Novel for Kindle, Nook, the iBookstore, Smashwords, and CreateSpace...in One Afternoon (for Mac) by Ed Ditto EPub**